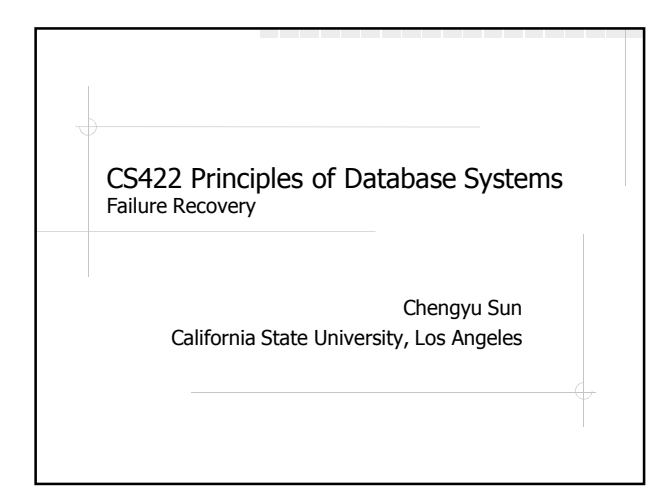

#### ACID Properties of DB **Transaction**

- **Atomicity**
- **Consistency**
- Isolation
- Durability

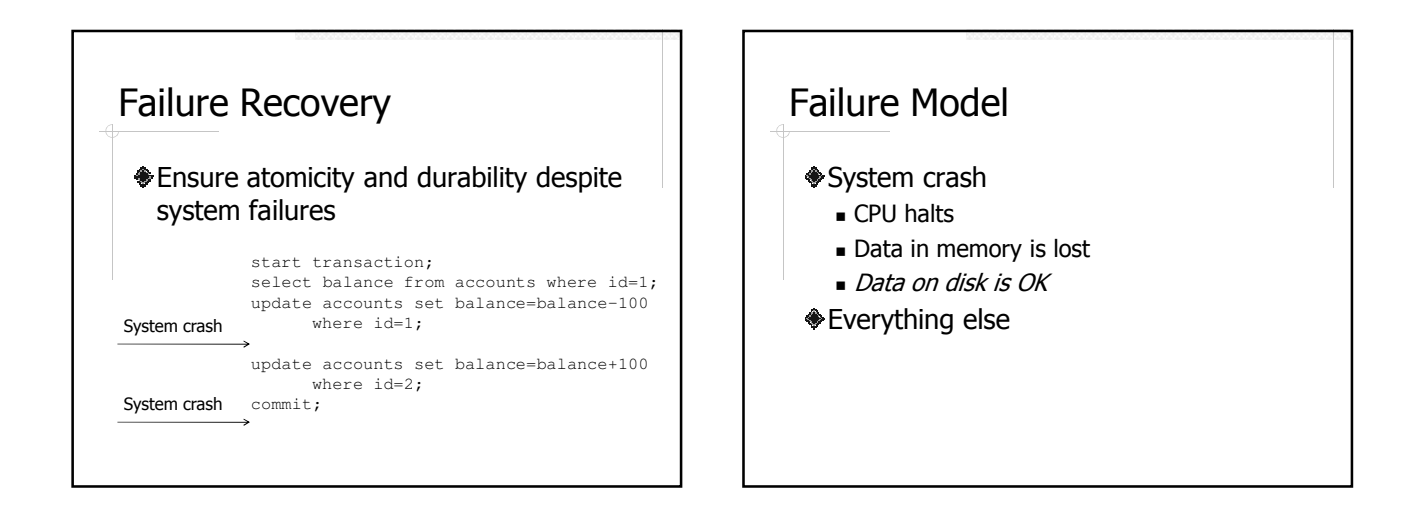

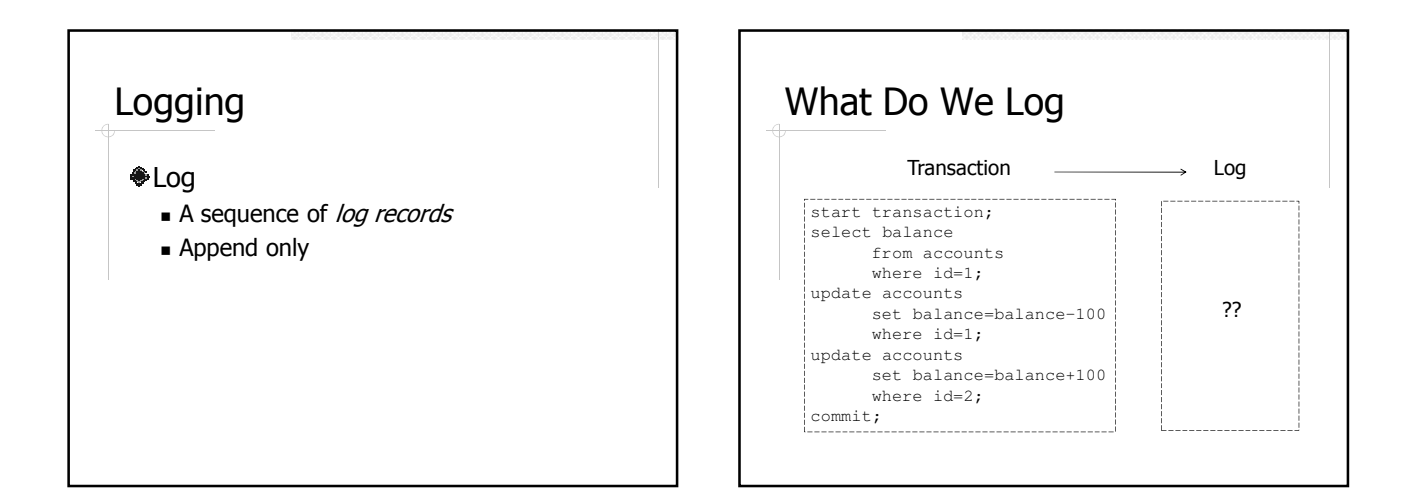

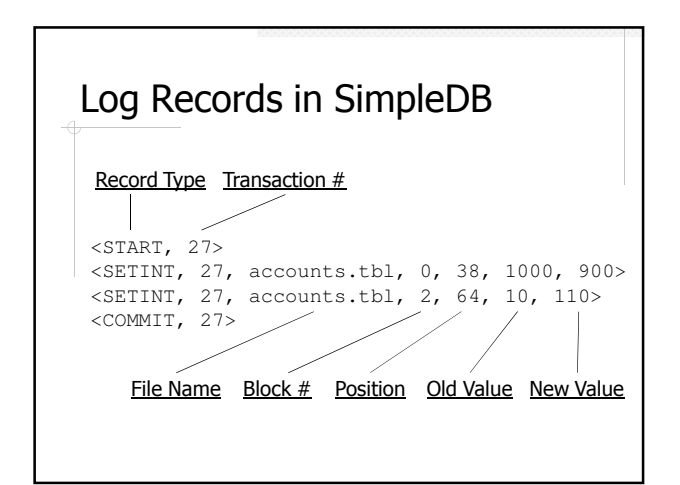

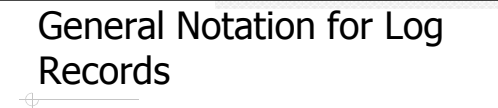

<START, T>  $\langle$ UPATE, T, X,  $v_x$ ,  $v_x$ '  $>$ <COMMIT, T> <ABORT, T>

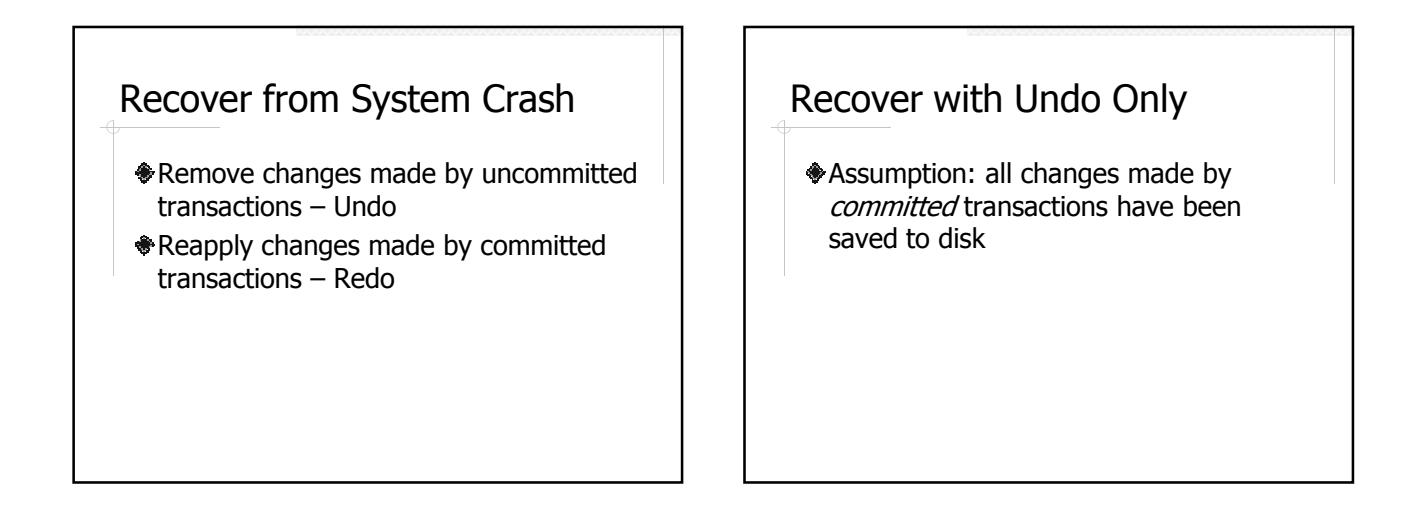

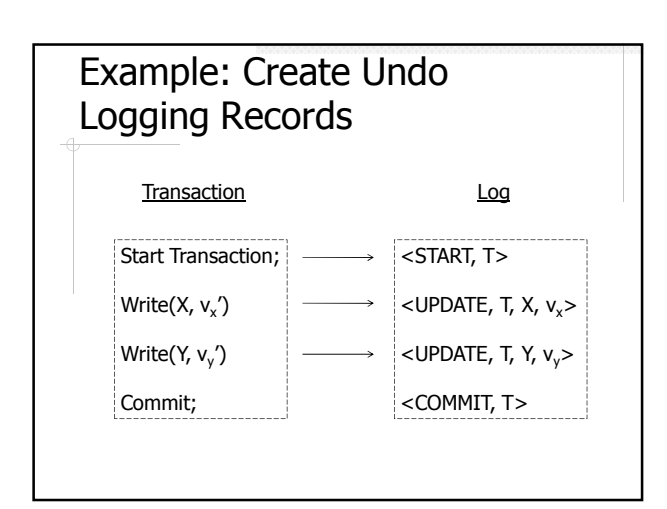

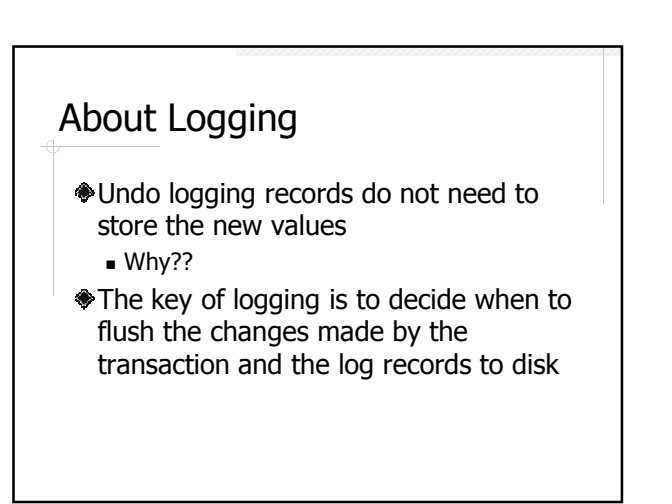

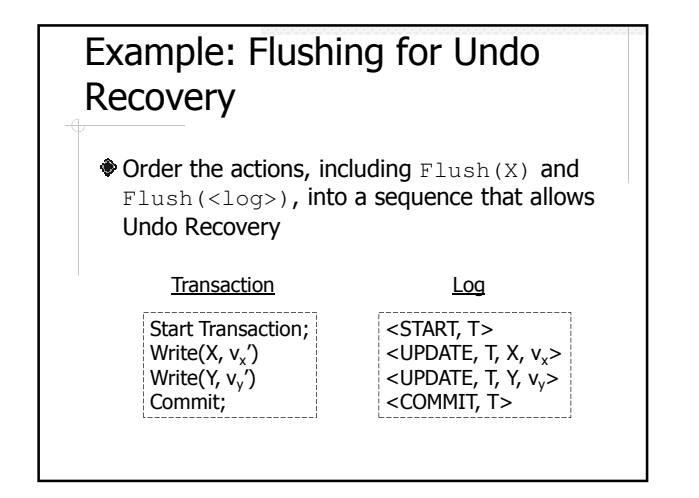

## Order Flush(X) and Flush(<UPDATE,X>) for Undo Consider the following cases (a) Both X and <UPDATE,X> are written to disk

- (b) X is written to disk but not <UPDATE,X>
- (c) <UPDATE,X> is written to disk but not X
- (d) Neither is written to disk

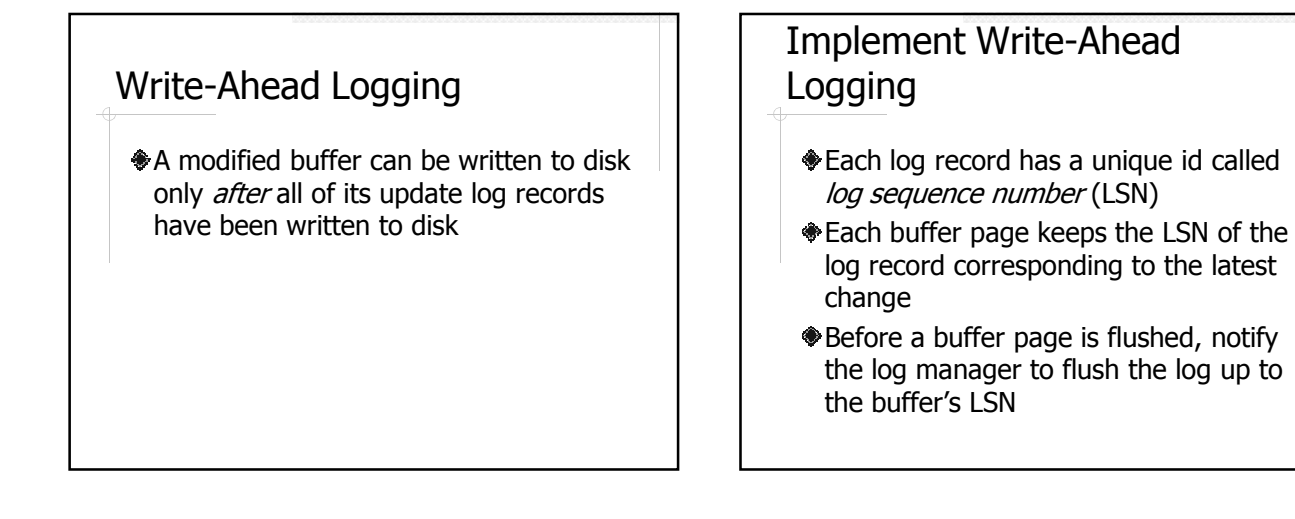

## Order Flush(<COMMIT,T>) for Undo

<COMMIT,T> cannot be written to disk before new value of X is written to disk Commit statement cannot return before <COMMIT,T> is written to disk

## Undo Logging

- ♦ Write <UPDATE, T, X, v<sub>y</sub> > to disk *before* writing new value of X to disk
- Write <COMMIT,T> after writing all new values to disk
- COMMIT returns *after* writing <COMMIT,T> to disk

#### Undo Recovery ◆ Scan the log Forward or backward?? <COMMIT,T>: add T to a list of committed transactions <ABORT,T>: add T to a list of rolled-back transactions

 $\bullet$  <UPDATE, T, X, v<sub>x</sub>>: if T is not in the lists of committed or aborted transactions, restore X's value to  $v_x$ 

## About Undo Recovery

- $\bullet$  No need to keep new value  $v_1$
- Scan the log once for recovery
- COMMIT must wait until all changes are flushed
- Idempotent recovery processes can be run multiple times with the same result

#### Recover with Redo Only **Assumption: none of the changes made** by *uncommitted* transactions have been saved to disk Example: Flushing for Redo Recovery  $\bullet$  Order the actions, including  $Flush(X)$  and  $Flush(\langle log \rangle)$ , into a sequence that allows Undo Recovery **Transaction** Start Transaction;  $Write(X, v_x')$ Write(Y, v<sub>y</sub>′) Commit; <START, T>  $\langle$ UPDATE, T, X, v<sub>x</sub> $\rangle$ <UPDATE, T, Y, v<sub>y</sub>'> <COMMIT, T>

## Order Flush(X) and Flush(<UPDATE,X>) for Redo

Consider the following cases

- (a) Both X and <UPDATE,X> are written to disk
- $(6)$  X is written to disk but not <UPDATE,X>
- (c) <UPDATE,X> is written to disk but not X
- (d) Neither is written to disk

## Order Flush(<COMMIT,T>) for Redo

Log

Commit statement cannot return before <COMMIT,T> is written to disk

#### Redo Logging

- Write  $\langle$  UPDATE, T, X,  $v_x$  and <COMMIT, T > to disk *before* writing any new value of the transaction to disk
- ♦ COMMIT returns after writing <COMMIT,T> to disk

#### Redo Recovery

- Scan the log to create a list of committed transactions
- Scan the log again to replay the updates of the committed transactions
	- Forward or backward??

#### About Redo Recovery

 $*$ **A transaction must keep all the blocks it** needs pinned until the transaction completes – increases buffer contention

#### Combine Undo and Redo – Undo/Redo Logging

- Write <UPDATE,T,X,v<sub>x</sub>,v<sub>x</sub>′> to disk before writing new value of X to disk
- COMMIT returns after writing <COMMIT,T> to disk

## Undo/Redo Recovery

◆ Stage 1: undo recovery Stage 2: redo recovery

#### Advantages of Undo/Redo

Vs. Undo?? Vs. Redo??

#### **Checkpoint**

- Log can get very large
- A recovery algorithm can stop scanning the log if it knows
	- All the remaining records are for completed transactions
	- All the changes made by these transactions have been written to disk

#### Quiescent Checkpointing

- Stop accepting new transactions
- Wait for all existing transactions to finish
- Flush all dirty buffer pages
- Create a <CHECKPOINT> log record Flush the log
- 
- Start accepting new transactions

#### Nonquiescent Checkpointing

- ◆ Stop accepting new transactions
- Let  $T_1,...,T_k$  be the currently running transactions
- Flush all modified buffers
- Write the record <NQCKPT,  $T_1,...,T_k$ > to the log
- Start accepting new transactions

#### About Nonquiescent **Checkpointing**

- ◆ Do not need to wait for existing transactions to complete
- Recovery algorithm does not need to look beyond the start record of the earliest *uncommitted* transaction in  $\{\mathsf T_1,...,\mathsf T_{\mathsf k}\}$

## Example: Nonquiescent **Checkpoint**

#### Using Undo/Redo Recovery

<START, 0> <WRITE, 0, A, v<sub>a</sub>, v<sub>a</sub>'>  $<$ START, 1 $>$  $<$ START  $2$  $<$ COMMIT, 1> <WRITE, 2, B, v<sub>b</sub>, v<sub>b</sub>'><br><NQCKPT, 0, 2><br><WRITE, 0, C, v<sub>c</sub>, v<sub>c</sub>'> <COMMIT, 0> <START, 3><br><WRITE, 2, D, v<sub>d</sub>, v<sub>d</sub>'><br><WRITE, 3, E, v<sub>e</sub>, v<sub>e</sub>'>

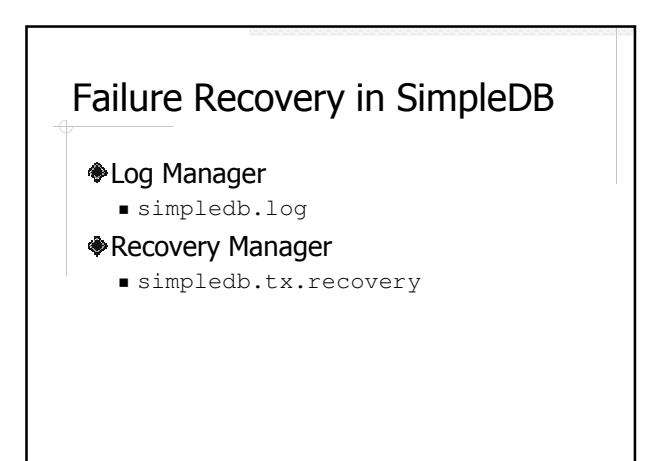

#### SimpleDB Log Manager

- **Oefault log file:** simpledb.log
- ◆ Grows the log one block at a time
- The last block is kept in memory (i.e. only needs one page)

### Append()

- Records are treated as arrays of objects (String or int)
- A new block is created if the current block does not have enough room to hold the new record
- The LSN of a log record is the block number

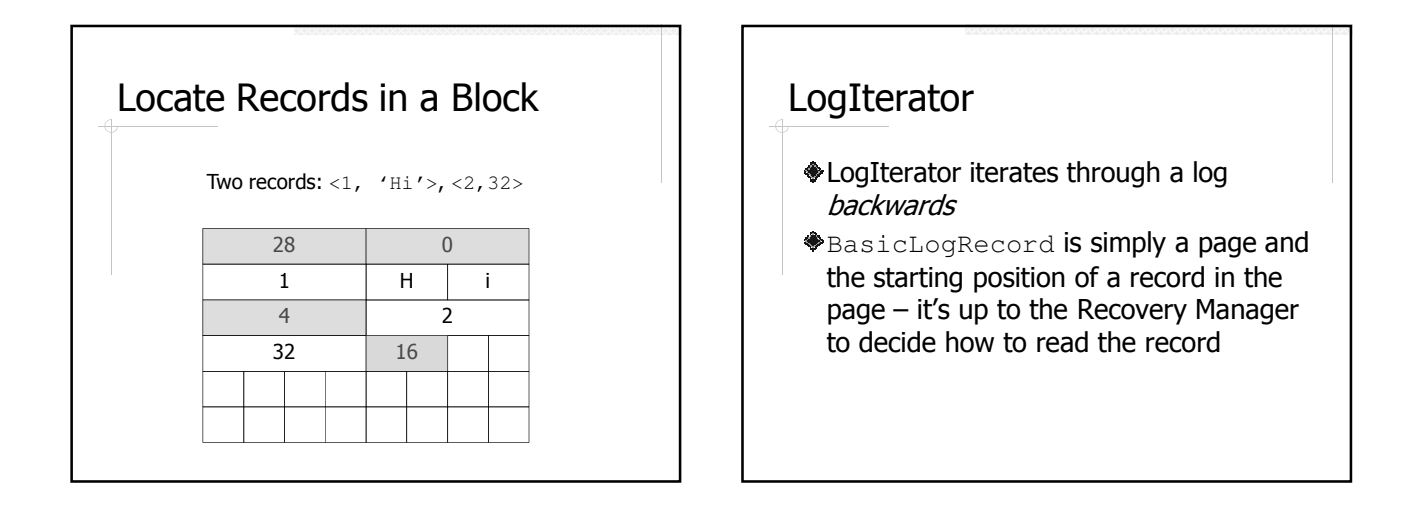

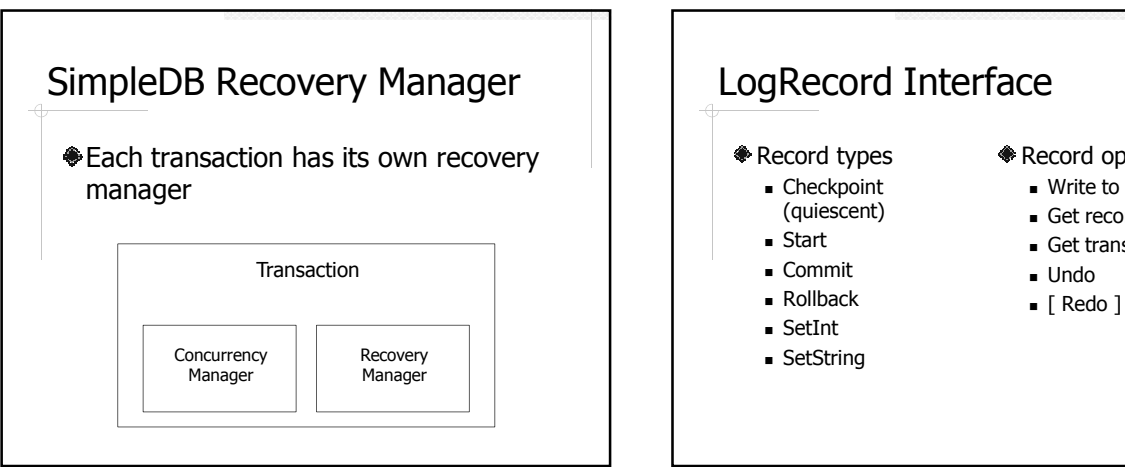

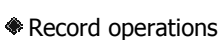

- Write to log
- Get record type
- $\blacksquare$  Get transaction #
- 
- 

#### Log Record Format

- Array of Integer and String
	- Record type
	- Additional information (optional)
- See the writeToLog() method in each log record class

## LogRecordIterator

- Built on top of LogIterator
- Convert each BasicLogRecord to an a LogRecord object

#### Example: LogViewer

Display the log Up to the last <CHECKPOINT>

#### Recovery Manager

- Each transaction operation (e.g. start, commit, setint, setstring, rollback) creates a log record
- Rollback: undo the changes made by this transaction
- Recovery: perform recovery for the whole database

#### Undo Recovery in SimpleDB

- Recovery is done inside a transaction
- Iterate through the log backward
	- EOF or <Checkpoint>: stop
	- <Commit> or <Abort>: add transaction number to a list of finished transactions
	- $\blacksquare$  Other: if the transaction  $\#$  is not in the list of finished transactions, call undo()
- Save the changes (i.e. flush buffers)
- Write a <Checkpoint> log record

#### Examples: TestLogWriter

Write some records in the log for testing purpose

# Readings

- Textbook
	- Chapter 13.1-13.3
	- Chapter 14.1-14.3
- SimpleDB source code
	- simpledb.log
	- simpledb.tx
	- simpledb.txt.recovery